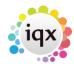

## **Boiler Plate Text (Standard Text / AutoText)**

Boiler Plate Text allows setting up of blocks of standard text which may be easily dropped into the current cursor position of the various free text notes fields.

This is helpful for vacancy job description outlines, interview question outlines, contact events etc.

Set up in Maintenance > Agency Setup > Boiler Plate Text.

Select whether you want the text to be accessible from:

Company

Vacancy

Contact Event

Company

**Applicant** 

Text Message

Double click on the boiler plate text field to open the box to enter the text.

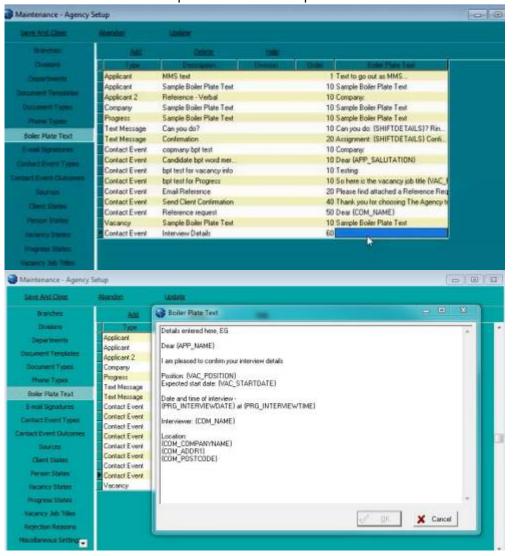

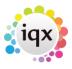

When inserting boiler plate fields, please make sure the fields are surrounded by {}s

## eg {APP\_NAME}, {COM\_NAME}

This allows the setting up of blocks of standard text which may be easily dropped into the current cursor position of the various free text notes fields. The below fields are available

SHIFTDETAILS e.g. 01/02/2012 13:00-17:00

| Applicant Fields : A<br>Boiler Plate Field | ccessible from<br>Table | Applicant, Vacancy, Field | Placement<br>Example |  |  |  |
|--------------------------------------------|-------------------------|---------------------------|----------------------|--|--|--|
| APP NAME                                   | Person                  | Name                      | Mr Fred              |  |  |  |
| Smith                                      |                         |                           |                      |  |  |  |
| APP_SURNAME                                | Person                  | Surname                   | Smith                |  |  |  |
| APP_USURNAME                               | Person                  | Surname                   | SMITH                |  |  |  |
| APP_FORENAMES                              | Person                  | Forenames                 | Fred                 |  |  |  |
| APP_UFORENAMES                             | Person                  | Forenames                 | FRED                 |  |  |  |
| APP_SALUTATION                             | Person                  | Salutation                | Mr Smith             |  |  |  |
| APP_ADDR1                                  | Person                  | Addr1                     | Wester Newhouse      |  |  |  |
| APP_ADDR2                                  | Person                  | Addr2                     | Lilliesleaf          |  |  |  |
| APP_ADDR3                                  | Person                  | Addr3                     |                      |  |  |  |
| APP_TOWN                                   | Person                  | Town                      | Melrose              |  |  |  |
| APP_COUNTY                                 | Person                  | County                    | Scottish Borders     |  |  |  |
| APP_COUNTRY                                | Person                  | Country                   | Scotland             |  |  |  |
| APP_POSTCODE                               | Person                  | Postcode                  | TD6 9JT              |  |  |  |
| APP_DOB                                    | Person                  | DOB                       | 1/1/1990             |  |  |  |
| APP_SEX                                    | Person                  | Sex                       | Male                 |  |  |  |
| _                                          | Person                  | NI                        | AB123456C            |  |  |  |
| APP_APPNUMBER                              | Person                  | AppNumber                 | 123456               |  |  |  |
| APP_PAYROLLNUMBER                          | Person                  | Payrollnumber             | 1                    |  |  |  |
| APP_REGISTRATIONDATE                       | Person                  | RegistrationDate          | 01/01/2010           |  |  |  |
| APP_ADDRESS                                |                         |                           | Wester Newhouse,     |  |  |  |
| Lilliesleaf, Melrose, TD6 9JT              |                         |                           |                      |  |  |  |
| APP_PHN_HOME_TELEPHO                       | 01835 340034            |                           |                      |  |  |  |
| APP_PHN_DAY_TELEPHON                       | E                       |                           | 01835 340034         |  |  |  |
| APP_PHN_FAX                                |                         |                           | 01835 XXXXXX         |  |  |  |
| APP_PHN_E-MAIL                             |                         |                           |                      |  |  |  |
| Support@iqx.co.uk                          |                         |                           | Mr. Frank Crith      |  |  |  |
| APP_HEADERNAME                             |                         |                           | Mr Fred Smith        |  |  |  |
| APP_LISTOFCVS                              |                         |                           | xxxxxx               |  |  |  |

Company Fields: Accessible from Company, Vacancy and Progress Boiler Plate Table Field Example

Mr Fred Smith COM NAME Person Name COM SALUTATION Mr Smith Person Salutation COM COMPANYNAME Name IQX Limited Company COM ADDR1 Company Addr1 Wester Newhouse

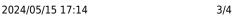

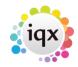

| COM_ADDR2<br>COM_ADDR3        | Company<br>Company |                   | Lilliesleaf        |             |
|-------------------------------|--------------------|-------------------|--------------------|-------------|
| COM_TOWN                      | Company            |                   | Melrose            |             |
| COM_COUNTY                    | Company            | County            | Scottish Borders   |             |
| COM_COUNTRY                   |                    | Company           | Country            | Scotland    |
| COM_POSTCODE                  |                    | Company           | Postcode           | TD6 9JT     |
| COM_POSITION                  |                    | Employment        | Position           | Developer   |
| COM_DEPARTMENT                |                    | Employment        | Department         | Development |
| COM_ADDRESS                   |                    | Wester Newhouse,  |                    |             |
| Lilliesleaf, Melrose, TD6 9JT |                    |                   |                    |             |
| COM_HOME_TELEPHONE            |                    |                   | 01835 340034       |             |
| COM_DAY_TELEPHONE             |                    |                   | 01835 340034       |             |
| COM_PHN_FAX                   |                    | 01835 XXXXXX      |                    |             |
| COM_PHN_E-MAIL                |                    | support@iqx.co.uk |                    |             |
| COM_HEADERNAME                |                    |                   | Mr Fred Smith, IQX |             |
| Limited                       |                    |                   |                    |             |

| Vacancy Fields : Ac | cessible from | Company, Vacancy, | Progress and Placement |
|---------------------|---------------|-------------------|------------------------|
| Boiler Plate Field  | Table         | Field Exam        | ple                    |
| VAC_POSITION        | Vacancy       | Position          | Desktop Support        |
| VAC_ENTRYDATE       | Vacancy       | EntryDate         | 01/01/2012             |
| VAC_STARTDATE       | Vacancy       | StartDate         | 01/11/2012             |
| VAC_SALARY          | Vacancy       | Salary            | 20000                  |
| VAC_REFCODE         | Vacancy       | RefCode           | VAC11111               |
| VAC_N00FP0STS       | Vacancy       | NoofPosts         | 1                      |
| VAC_EXPIRY          | Vacancy       | Expiry            | 01/12/2012             |

```
Progress fields: Only accessible from Progress
Boiler Plate Field Table
                                 Field
                                              Example
PRG STATUS
                    Progress
                                  Status
                                                  C
PRG ACTIONDATE
                    Progress
                                   ActionDate
                                                       01/01/2012
PRG INTERVIEWDATE
                                    InterviewDate
                                                      01/01/2012
                        Progress
PRG INTERVIEWTIME
                        Progress
                                                          12:45
                                      InterviewTime
```

```
Placement fields : Only accessible from Placement
Boiler Plate Field Table
                                 Field
                                               Example
PLC SALARY
                    Placement
                                  Salary
                                                   20000
                        Placement
PLC POSITION
                                       Position
                                                        Desktop Support
PLC STARTDATE
                        Placement
                                       StartDate
                                                           01/01/2012
PLC LEAVEDATE
                        Placement
                                       LeaveDate
                                                           01/06/2012
PLC DEPARTMENT
                        Employment
                                       Department
                                                          Support
PLC PLACEDATE
                        Placement
                                        PlaceDate
                                                        01/12/2011
```

Any additional phone types can be accessed (if present in the database) in the format of COM\_<phonetype name>
Eg
COM\_PHN\_SKYPE

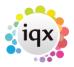

COM\_PHN\_FACEBOOK
COM\_PHN\_LINKEDIN
APP\_PHN\_SKYPE
APP\_PHN\_FACEBOOK
APP\_PHN\_LINKEDIN
Only if the corresponding field is available.

Go back to Hints, Tips & Shortcuts

From:

https://iqxusers.co.uk/iqxhelp/ - iqx

Permanent link:

https://iqxusers.co.uk/iqxhelp/doku.php?id=hat\_12&rev=1395228138

Last update: 2017/11/16 21:56

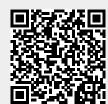